# **XIV EVENTO INTERNACIONAL "MATECOMPU 2012" La Enseñanza de la Matemática, la Estadística y la Computación "**

# **La creatividad como factor de éxito en la construcción de Comunidades Virtuales de Aprendizaje**

Caso: Taller de Computación Básica, Área de Formación Básica General, Modelo Educativo Integral y Flexible, Universidad Veracruzana

> María Silvia García Ramírez (sgarcia@uv.mx)<sup>1</sup> y Virginia Lagunes Barradas (vlagunes@uv.mx) <sup>1</sup>

*Construir comunidades virtuales de Aprendizaje no suprime la comunidad real. Todo lo contrario. Lo virtual potencia, enriquece, profundiza y estimula la Comunidad real, Rodríguez, J. (2001)*

**Resumen.** En la actualidad existen diversas herramientas en Internet enfocadas a la administración de cursos, tales como *Moodle, Blackboard, Web CT*, y muchas más; sin embargo muchos profesores aún no están preparados para usarlas con efectividad debido al desconocimiento de elementos técnicos o pedagógicos de las mismas. Es por ello, que en este documento se presenta la alternativa de utilizar una comunidad virtual de software libre, la cual no fue creada explícitamente para emular un ambiente de aprendizaje, pero que a través de conocimientos básicos en computación combinados con diversos elementos creativos de diseño, se pueda generar un ambiente propio para realizar tareas de e-Learning a base de una administración paulatina y clara. Aquí se presentan algunos aspectos referentes al diseño de una Comunidad Virtual de Aprendizaje (CVA) bajo esta herramienta, así como algunas consideraciones especiales y por

l <sup>1</sup> Universidad Veracruzana, Facultad de Estadística e Informática, Xalapa, Veracruz, México, Av. Xalapa esq. Av. Manuel Ávila Camacho s/n, Xalapa, 91020, Ver. México

supuesto, resultados obtenidos a lo largo de varios años de experiencia docente.

**Palabras claves:** Comunidades Virtuales de Aprendizaje, e-Learning, Internet, Aprendizaje distribuido, Diseño instruccional, Trabajo colaborativo, Ambientes de Aprendizaje, Ética.

### **1 Introducción**

-

En muchas Universidades del mundo se utilizan las Nuevas Tecnologías de Información y Comunicación para el desarrollo de diversos cursos en línea de diferentes áreas disciplinares, una de estas herramientas son las llamadas Comunidades Virtuales de Aprendizaje (CVA), herramientas que están teniendo éxito dentro del campo educativo, ya que con ellas, entre otras funcionalidades, se pueden desarrollar ambientes de aprendizaje que faciliten el proceso enseñanzaaprendizaje en un currículum flexible y proactivo y que permitan el trabajo colaborativo entre estudiantes y profesores, asumiendo los primeros, la responsabilidad de diseñar sus propios métodos de estudio y los segundos, el rol de ser una guía didáctica que contribuya a despertar la curiosidad del estudiante para que explore nuevas formas de análisis e investigación de aquellos temas que le son de interés en su formación profesional.

Dado lo anterior, es necesario definir en primera instancia el concepto de Comunidad Virtual, la cual según (Cabero, 2006, 4) es "…comunidades de personas, que comparten unos valores e intereses comunes, y que se comunican a través de las diferentes herramientas de comunicación que nos ofrecen las redes telemáticas, sean sincrónicas o asincrónicas<sup>2</sup>".

Así, desde esta perspectiva podemos llegar a considerar que las comunidades virtuales cuando persiguen como objetivo primordial la adquisición de conocimientos, aprendizajes, capacidades y competencias de sus participantes, se convierten en CVA, donde a diferencia de las CV tradicionales, la apariencia, módulos y distribución de los mismos, la elige el docente que funge como administrador de la

<sup>2</sup> Cabero, J. (2006). "Comunidades Virtuales para el Aprendizaje. Su utilización en la Enseñanza". Edutec 20. Universidad de Sevilla. España.

misma, por supuesto, interactuando a través de la red y presentando la ventaja de superar las limitaciones de espacio y tiempo, como lo son incorporar personas y expertos alejados geográficamente y revisar con facilidad el histórico de las intervenciones realizadasª. (Cabero 2010, 34).

En definitiva, nos encontramos en un nuevo ecosistema comunicativo, que viene marcado por: la creatividad, conectividad, colaboración, convergencia y comunidad<sup>4</sup> (Karakas, 2009). Y es en esta situación, donde adquieren relevancia las **Comunidades Virtuales**, tanto las generales como las de **Aprendizaje** (Cabero, 2010).

Asimismo, como destaca de Bono (1994) la creatividad no es una cualidad o destreza cuasi mística; tampoco es una cuestión de talento natural, temperamento o suerte, sino una habilidad más que podemos cultivar y desarrollar<sup>5</sup>...Y en este sentido, "…Pensamos que la capacidad creativa supone proyectar sobre las cosas una mirada singular, tiene algo de transgresión y mucho de libertad; existe en cada uno de nosotros, por eso, puede –y debe- ser descubierta, avivada y nutrida. Se encuentra potencialmente en todos los sujetos, sin embargo, como toda facultad requiere ser estimulada mediante una serie de estrategias específicas<sup>6</sup>..." (Iglesias, 1999). Es por eso que en este artículo ponemos de manifiesto un conjunto de pasos o recomendaciones tendientes a promover la creatividad de los profesores con el fin de que éstos puedan diseñar ambientes de aprendizaje propicios a través del diseño de una CVA donde sus estudiantes desarrollen las competencias específicas que marcan sus cursos y las competencias genéricas de comunicación, trabajo colaborativo y resolución de problemas, entre otras.

Julián Betancourt señala que educar en la creatividad es educar para el cambio y formar personas ricas en originalidad, flexibilidad, visión futura, iniciativa, confianza, amantes de los riesgos y listas para afrontar los obstáculos y problemas que se les van presentado en su vida escolar y cotidiana, además de ofrecerles herramientas

l

<sup>3</sup> Cabero, J. (2006). "Comunidades Virtuales para el Aprendizaje". EDUTEC 34, Revista Electrónica de Tecnología Educativa. Universidad de Sevilla, España.

<sup>4</sup>Karakas, F. (2009). Welcome to World 2.0: the new digital ecosystem. Journal of Business Strategy.

<sup>5</sup> De Bono, E. (1994). "El pensamiento creativo: el poder del pensamiento lateral para la creación de nuevas ideas, Ediciones Paidós Ibérica, Barcelona, España.

<sup>6</sup> Iglesias, I. (1999) "La creatividad en el proceso de Enseñanza-Aprendizaje de ELE: caracterización y aplicaciones". Facultad de Filología, Universidad de Oviedo. España

para la innovación<sup>7</sup>...y esto es lo que nosotros como profesores queremos formar en nuestros estudiantes.

Describiendo a manera de resumen el uso de esta herramienta, se puede decir que tras la implementación del Nuevo Modelo Educativo en la Universidad Veracruzana a partir de 1999, se consideró un Área Básica General para todos los Programas Educativos (Facultades), la cual incluye entre otras, la Experiencia Educativa (EE) de Computación Básica en la modalidad de Aprendizaje Distribuido, que exigió el uso del Internet y de las herramientas tecnológicas de ese tiempo para su implementación; asimismo, se contemplaron sesiones presenciales y sesiones en línea (on line), se elaboró el programa y el diseño instruccional de la misma; se crearon materiales, ejemplos y ejercicios impresos, en línea y multimedia y se utilizaron como medios de comunicación, diversas herramientas, tales como ICQ y el correo electrónico. Con el correr de los años se ha actualizado tanto el programa, como los elementos tecnológicos y pedagógicos que la componen.

Uno de ellos, el que compete a este artículo, es la herramienta denominada **Multiply** (comunidad virtual para diversos usos), la cual se ha venido usando por más de cuatro años para administrar y operar el curso de Computación Básica; asimismo se evaluaron los resultados de su uso, tanto en su accesibilidad como en la efectividad para el logro de aprendizajes significativos, siendo éstos muy halagadores en todos los programas educativos donde se ha usado, (Informática, Enfermería, Filosofía, Psicología, Derecho y Administración), por tal razón, a continuación se da a conocer a grandes rasgos la metodología para la construcción, diseño y uso de elementos creativos en la comunidad antes mencionada, las experiencias y vivencias con esta herramienta en diversos espacios educativos, así como el grado de satisfacción que tienen los alumnos con respecto a su uso y utilidad, con el fin de respaldar la propuesta pedagógica y estimular el interés de aplicar ésta o cualquier otra tecnología informática combinada con elementos creativos que proporcione un marco de referencia a los académicos, y por consiguiente, fortalezca el proceso de enseñanza-aprendizaje dentro de un currículum flexible.

l

 $7$  Betancourt, J. (2007). Educar para transformar, Formación y consultoría para organizaciones, Fecha de consulta: Septiembre 2012, de: [http://www.neuronilla.com/index.php?option=com\\_content&view=article&id=419/9](http://www.neuronilla.com/index.php?option=com_content&view=article&id=419/9)

#### **2 Estado del Arte**

l

El desarrollo tecnológico se ha extendido exponencialmente en los últimos años en todas las áreas y aspectos de nuestra vida, permitiendo ampliar las potencialidades de las personas y de las instituciones sociales, a través de la obtención y manipulación de las distintas herramientas que procesan información y que propician la comunicación a través de diversos medios, logrando así, un mundo globalizado y una sociedad mediática, que exige hacer cambios radicales en las formas de llevar a cabo nuestras actividades diarias, tanto laborales, como sociales, deportivas, de recreación, políticas, económicas, etc.

Los nuevos paradigmas educativos incorporan tecnología en los procesos educativos creando "ambientes de aprendizaje" que permiten la formación del estudiante universitario, pero demandan a su vez acciones conjuntas entre autoridades y académicos, que creen escenarios tendientes a incorporar de manera gradual y eficiente, los adelantos tecnológicos en las comunidades universitarias.

Entre algunos ejemplos de uso de CVA a nivel nacional para el apoyo del proceso de enseñanza-aprendizaje podemos mencionar, la Comunidad Virtual de la ESIA-Zacatenco<sup>8</sup>, del IPN, que pretende ser un espacio de comunicación y de trabajo colectivo entre alumnos, docentes y egresados, así como propiciar el intercambio de información, experiencias, materiales didácticos, investigación y noticias relevantes; las comunidades de la Escuela de Graduados (EGE) del ITSM, donde se promueven las comunidades de práctica en Innovación Educativa, Lectura y redes de intercambio entre maestros; y, el Laboratorio en Línea de Enseñanza de Cómputo (LLEC) de la UNAM, en el que se incorporaron el uso de tarjetas guía, para mostrar procesos tanto para la solución de problemas, como para la apropiación del conocimiento y el intercambio de ideas por internet con ayuda de tutores en línea y una página de preguntas frecuentes..

<sup>8</sup> Forzante Trost, Adriana et all. (2009). Compartiendo la Comunidad Virtual de la ESIA\_ZAC, del IPN. Fecha de consulta: Septiembre de 2012 de: [http://www.somece.org.mx/simposio06/memorias/autor/files/7\\_ForzanteTrostAdrianaMonica.pdf](http://www.somece.org.mx/simposio06/memorias/autor/files/7_ForzanteTrostAdrianaMonica.pdf)

A nivel internacional (Colombia), podemos mencionar la comunidad virtual de aprendizaje EDUTEKA<sup>9</sup> , la cual provee en forma gratuita materiales de calidad para docentes, directivos escolares y formadores de maestros, o la comunidad de Edukate con más de 721 participantes y más de 3 años de antigüedad, cuya participación de los estudiantes es muy sustanciosa.

También en España existen varias CVA exitosas, como es el caso de la Universidad de Islas Baleares que tienen una Comunidad Virtual de Tecnología Educativa<sup>10</sup> que agrupa a maestros, investigadores y estudiantes desde hace ya varios años y que pretende servir de plataforma para potenciar el conocimiento y uso de las nuevas tecnologías en el ámbito educativo.

Por tal razón, promover el uso de esta herramienta es más que justificado, ya que existen resultados halagadores de su uso y aplicación, aunado a considerar que cada día los estudiantes tienen mayor facilidad de acceso a dispositivos móviles con los que se puede acceder a aplicaciones educativas, además de las comunes, con fines de diversión y ocio; ya no es raro observar a los estudiantes usando diversos dispositivos, como laptops, tabletas, teléfonos inteligentes (*Smartphone*), PDAs, asistentes digitales personales *(*personal digital assistant), iPads o teléfonos celulares para jugar o para bajar música o vídeos, ahora, lo pueden hacer para comunicarse, obtener información, o también para consultar sus tareas, las fechas de entrega, las fechas y horarios de exámenes, las direcciones de los materiales de estudio, de las prácticas o ejercicios, etc., es decir, empiezan a darle a dichos dispositivos un uso académico, y por tal razón las CVA les atraen para cursar una EE de manera distinta a lo tradicional.

l

<sup>9</sup> EDUTEKA, Portal Educativo gratuito de la [Fundación Gabriel Piedrahita Uribe \(FGPU\).](http://www.eduteka.org/fgpu) Fecha de consulta: Septiembre de 2012 de[:http://www.eduteka.org/quienes.php3](http://www.eduteka.org/quienes.php3)

<sup>10</sup> Salinas, J. (, F. (2003). Comunidades Virtuales y Aprendizaje Digital. EDUTEC. Fecha de de consulta: Septiembre de 2012

[http://www.google.es/url?sa=t&rct=j&q=&esrc=s&frm=1&source=web&cd=1&cad=rja&ved=0CCUQFjA](http://www.google.es/url?sa=t&rct=j&q=&esrc=s&frm=1&source=web&cd=1&cad=rja&ved=0CCUQFjAA&url=http%3A%2F%2Fgte.uib.es%2Fpape%2Fgte%2Fsites%2Fgte.uib.es.pape.gte%2Ffiles%2FComunidades%2520Virtuales%2520y%2520Aprendizaje%2520Digital.pdf&ei=IKdzUPCHG8Lc2AXt6IH4AQ&usg=AFQjCNGZ8hxQ1a0y6l1Lr3qcSXDDYP2b4w) [A&url=http%3A%2F%2Fgte.uib.es%2Fpape%2Fgte%2Fsites%2Fgte.uib.es.pape.gte%2Ffiles%2FC](http://www.google.es/url?sa=t&rct=j&q=&esrc=s&frm=1&source=web&cd=1&cad=rja&ved=0CCUQFjAA&url=http%3A%2F%2Fgte.uib.es%2Fpape%2Fgte%2Fsites%2Fgte.uib.es.pape.gte%2Ffiles%2FComunidades%2520Virtuales%2520y%2520Aprendizaje%2520Digital.pdf&ei=IKdzUPCHG8Lc2AXt6IH4AQ&usg=AFQjCNGZ8hxQ1a0y6l1Lr3qcSXDDYP2b4w) [omunidades%2520Virtuales%2520y%2520Aprendizaje%2520Digital.pdf&ei=IKdzUPCHG8Lc2AXt6I](http://www.google.es/url?sa=t&rct=j&q=&esrc=s&frm=1&source=web&cd=1&cad=rja&ved=0CCUQFjAA&url=http%3A%2F%2Fgte.uib.es%2Fpape%2Fgte%2Fsites%2Fgte.uib.es.pape.gte%2Ffiles%2FComunidades%2520Virtuales%2520y%2520Aprendizaje%2520Digital.pdf&ei=IKdzUPCHG8Lc2AXt6IH4AQ&usg=AFQjCNGZ8hxQ1a0y6l1Lr3qcSXDDYP2b4w) [H4AQ&usg=AFQjCNGZ8hxQ1a0y6l1Lr3qcSXDDYP2b4w](http://www.google.es/url?sa=t&rct=j&q=&esrc=s&frm=1&source=web&cd=1&cad=rja&ved=0CCUQFjAA&url=http%3A%2F%2Fgte.uib.es%2Fpape%2Fgte%2Fsites%2Fgte.uib.es.pape.gte%2Ffiles%2FComunidades%2520Virtuales%2520y%2520Aprendizaje%2520Digital.pdf&ei=IKdzUPCHG8Lc2AXt6IH4AQ&usg=AFQjCNGZ8hxQ1a0y6l1Lr3qcSXDDYP2b4w)

#### **3 Metodología**

En esta sección se presenta la metodología usada para crear, diseñar y usar las CVA dentro de la EE de Computación Básica en la Universidad Veracruzana.

Se describen los puntos o elementos a considerar y cómo podrán ser dimensionados dentro del desarrollo del curso. Se presenta de forma descriptiva, ya que se narra el escenario donde se aplicará la metodología propuesta para la creación y empleo de las CVA y se establecen los pasos específicos para la operatividad de las CVA, así como su relación con el proceso de enseñanza aprendizaje de los estudiantes dentro de la experiencia educativa en cuestión.

El primer paso para crear una comunidad consiste en tener claro el uso que se le dará y las características que tendrá, es decir, si se desea crear sólo como apoyo a una experiencia educativa presencial o como un curso virtual, además de considerar quiénes serán los miembros o participantes, cuál es el objetivo que persigue, como se va a estructurar, cuáles y de qué tipo serán sus contenidos y por supuesto, quién le dará mantenimiento y quién o quiénes deberán actualizarla. En el caso de la herramienta de MULTIPLY, el mismo software proporciona las herramientas para definir estos aspectos y hacer buen uso de ellos, ya que esto repercutirá en la permanencia y gusto de los miembros por usarla.

Aunque es sencilla su creación, es muy importante mantenerla activa y actualizada, para que ésta no deje de funcionar.

Algunas veces se dejan de usar las comunidades debido al desconocimiento del potencial de las mismas, a la ignorancia en el uso de los recursos computacionales, o por falta de tiempo o interés, así pues las comunidades deben estar incorporando material actualizado, discusiones recientes, tareas activas que involucren a los miembros con las potencialidades de la misma. Además, para su éxito y permanencia en la red, son determinantes dos elementos básicos: el tiempo de interactividad y el componente afectivo entre los miembros que la integran, es decir, el tiempo de conexión e interacción entre personas de una comunidad provoca que se generen relaciones sociales y afectivas, más que simples intercambios de información.

6

Los requerimientos técnicos para la creación de comunidades virtuales son muy sencillos: tener una cuenta de correo electrónico activa, contar con una computadora con conexión a Internet, conocer algún navegador (browser) como Internet Explorer, Netscape, Mozilla, Opera, u otro, especificar la dirección web de MULTIPLY y crear una cuenta en esta herramienta. De manera opcional, personalizar la página creada (subir su foto, cambiarle la apariencia y organización de los elementos de la página, subir fotos, vídeos, música, etc).

Para la creación de la CVA se debe pensar en el nombre que tendrá ésta, los nombres deben ser nemónicos, acordes a lo que se va a ver en ella, se deben considerar las características de privacidad de la misma (la apariencia, tema y diseño -sencillez y elegancia-) y la organización de los bloques de contenido (de acuerdo a la prioridad de los mismos y publicar sólo los importantes para el desarrollo del curso. Se sugieren los siguientes módulos:

1. Un bloque de **Bienvenida,** que incluya el nombre de la CVA y algún mensaje especial para los participantes, además, incluir el nombre de la Universidad y el país para identificarla**:**

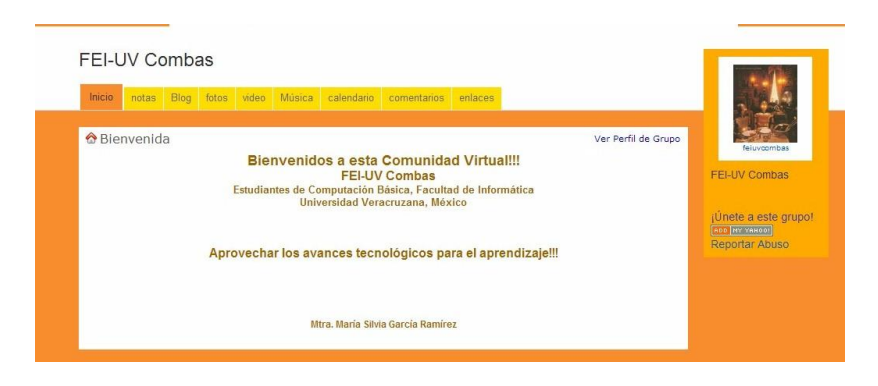

**Ilustración 1.- Bloque de Bienvenida**

2. Un bloque de **mensajes** (post) para mantener la comunicación entre los miembros de la comunidad, en el cual se pueden adjuntar archivos y permitir que los estudiantes pregunten dudas o aporten ideas del tema.

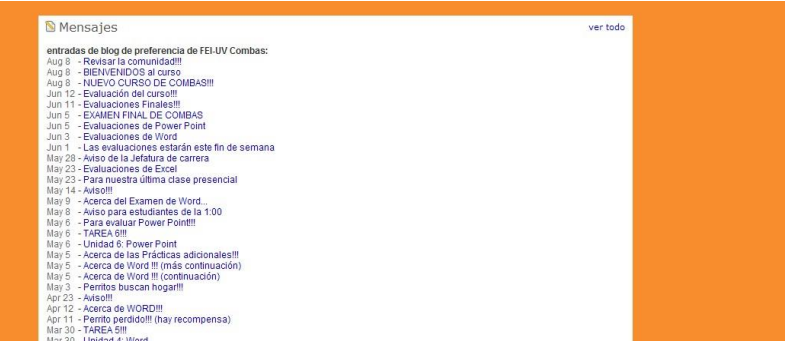

### **Ilustración 2.- Bloque de Mensajes**

3. Bloque de **información o notas importantes**, con datos del profesor, tareas o actividades, fechas de entrega, fechas de exámenes, condiciones o requisitos para presentarlos, reglas de las tareas y forma de entrega, bibliografía y metodología de trabajo, entra otras.

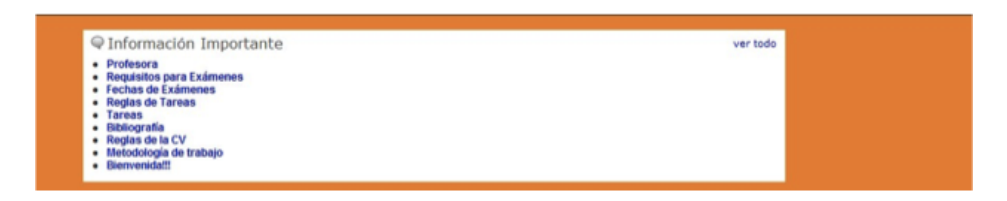

## **Ilustración 3.- Bloque de información importante o notas**

4. Módulo de **vínculos** hacia sitios de interés, como: accesos a traductores, bibliotecas virtuales, glosarios de términos del tema, calendario escolar, cronograma de trabajo y, materiales.

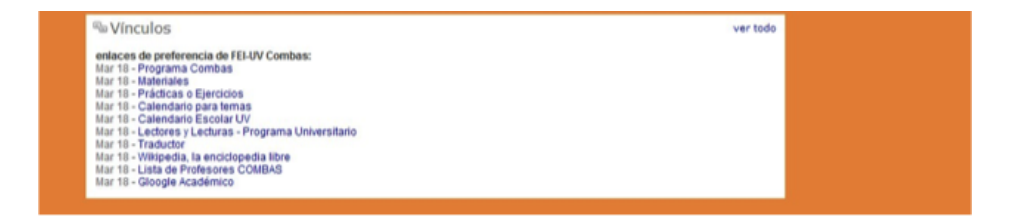

**Ilustración 4.- Bloque de vínculos**

5. Bloque donde aparezcan las **fotos de los estudiantes** (miembros de la comunidad), de preferencia que éstos suban sus fotos de cara completa, así cada vez que tengan una participación en la comunidad es sencillo saber qué estudiante es el que pregunta o aporta información para el curso.

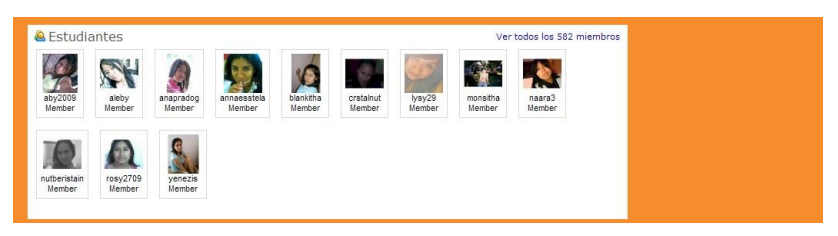

**Ilustración 5.- Bloque de estudiantes**

6. Un bloque más con las **fechas de entrega de tareas** para que desde el inicio del curso éstos sepan cuándo deberán presentarlas, indicando fecha, hora y lugar, adicionalmente alguna observación de las mismas:

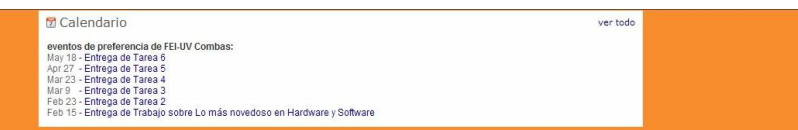

**Ilustración 6.- Bloque de calendario**

7. Un bloque donde aparezcan las **imágenes relacionadas al tema**, las pueden subir los profesores y los estudiantes, ya que permite la creación de álbumes para organizarlas de mejor forma. En algunas EE las imágenes son esenciales para mostrar información.

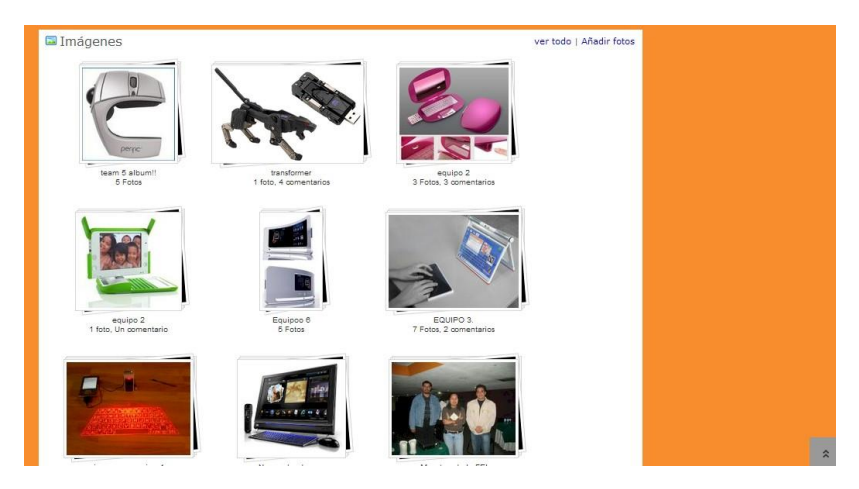

**Ilustración 7.- Bloque de imágenes**

También se pueden subir **vídeos y música** o archivos de voz, (podcast), esto enriquece la EE y proporciona varias formas para que los estudiantes adquieran conocimiento desde su estilo de aprendizaje personal (visuales, auditivos, kinestésico, etc.).

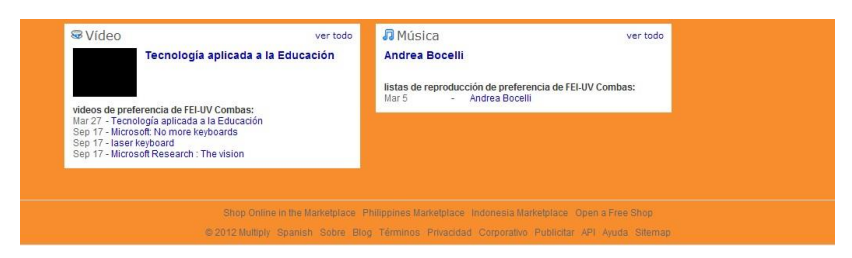

**Ilustración 8.- Bloques de vídeos y música o podcast**

Todos los puntos anteriores son una recomendación para la creación y organización de los elementos del curso; además deben tomarse en cuenta por el lado pedagógico o instruccional: Programa de la EE, 2. Materiales de estudio, 3. Prácticas o ejercicios, 4. Cronograma para temas, 5. Calendario escolar, 6. Otros (Traductor, Enciclopedia, Glosario de términos o Wikis y acceso a Bibliotecas Virtuales, también información de otros maestros, etc.).

Finalmente, se presenta una tabla que muestra el número de estudiantes aprobados por programa educativo en el reciente periodo escolar impartido (un semestre), como último punto de la metodología. Se aplicó también un cuestionario de preguntas cerradas a una muestra representativa de los alumnos de todos los programas educativos en los que se utilizó la CVA con el fin de medir el grado de satisfacción de éstos, midiendo variables tales como, efectividad en el proceso de enseñanza – aprendizaje (preguntas 1, 2, 5, 6, 8, 9), diversidad de uso de elementos creativos en la herramienta (preguntas 10, 11, 12 y 13), preferencia por herramientas tradicionales (preguntas 3 y 4), transferencia de competencias de uso de la tecnología a otras áreas (preguntas 7 y 14).

#### **4 Resultados**

En este punto se presentan dos tablas con los resultados de las evaluaciones que en el período 2012 y en diversos Programas Educativos se han realizado sobre el uso de las CVA como apoyo para el proceso de Aprendizaje de los estudiantes de la Universidad Veracruzana.

Se tomó una muestra de 100 estudiantes de este periodo, ya que este número es la tercera parte del total de estudiantes que toman curso en un semestre. Los Programas Educativos fueron: Informática (30), Psicología (20), Enfermería (35) y Filosofía (15) en el curso impartido en año 2012. Para la primera encuesta se obtuvo:

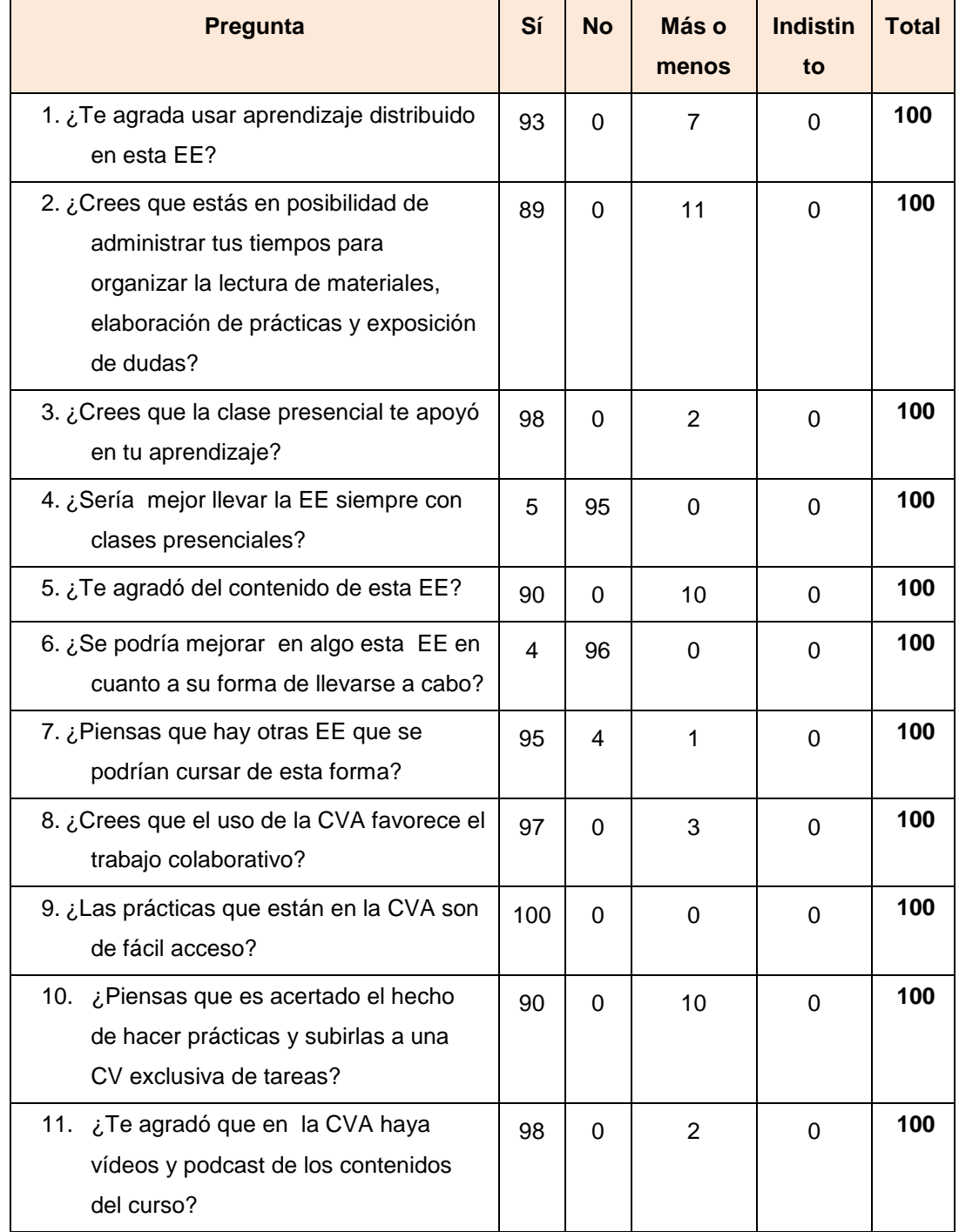

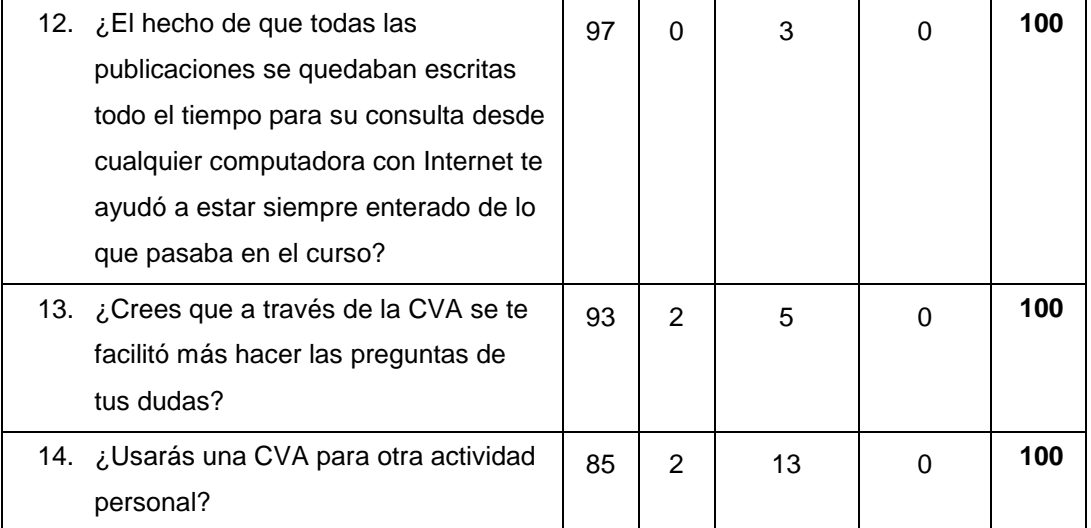

# **Tabla 1 Evaluación del curso de Computación Básica por parte de estudiantes periodo 2012**

Para la siguiente tabla se tomaron las evaluaciones aprobatorias de los estudiantes de los periodos de 2010 a 2012 en los Programas Educativos de Informática, Enfermería, Psicología y Filosofía, con esta prueba se obtuvo:

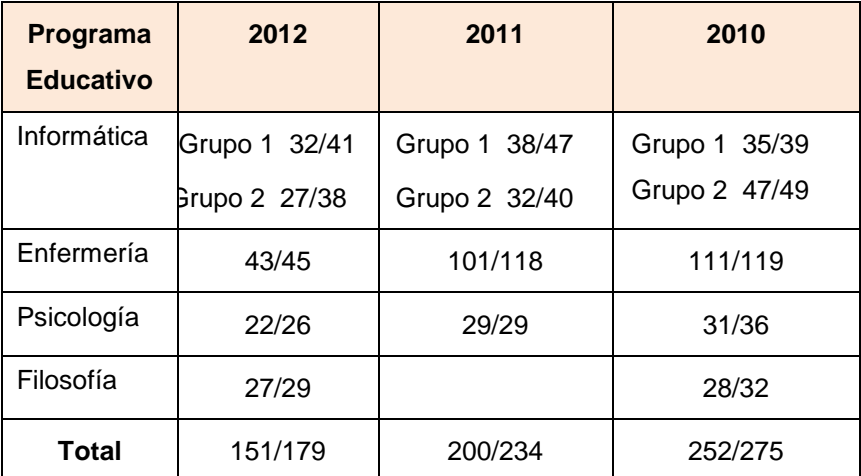

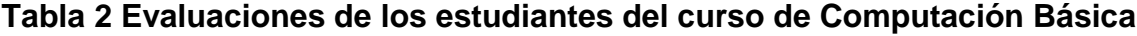

### **5 Conclusiones y Direcciones para investigaciones futuras**

En este documento hemos publicado los resultados obtenidos al aplicar las CVA en la EE de Computación Básica en diversos Programas Educativos, Más de 3,000 estudiantes han experimentado esta forma de aprender, por tal razón se presentaron las tablas cualitativas y cuantitativas de evaluaciones a la CVA y de los propios estudiantes respecto al aprovechamiento de los contenidos del curso.

Se puede decir con certeza que la creación diseño y aplicación de esta herramienta como soporte al proceso de enseñanza-aprendizaje, hace más flexible y eficiente la actividad de docentes y estudiantes, ya que de acuerdo a la interpretación de los resultados obtenidos en las tablas antes mostradas, a la mayoría, sino es que a todos, les agradó el uso de la plataforma, en cuanto a interfaz, recursos visuales y didácticos, forma de uso, tiempo de acceso y materiales.

Dado lo anterior, se ha buscado siempre desarrollar ambientes educativos sin requisitos de espacio y tiempo, ir más allá de las aulas, y de esta forma atender a la población estudiantil dispersa geográficamente, desarrollar la capacidad de "aprender a aprender" en el estudiante, con el objetivo de que éstos asuman un papel activo en su formación y el profesor actúe como guía u orientador.

La experiencia obtenida por el uso de éstas para desarrollar la actividad docente ha sido muy enriquecedora, han facilitado la labor académica, se ha tenido más control de los cursos, ha permitido apoyar y guiar a los estudiantes y tener una comunicación más fuerte con ellos, -más aun que en las clases presenciales en un salón tradicional-, ya que ha dado la oportunidad de conocerlos a través de este medio en donde se inhiben los prejuicios de los estudiantes y se hacen más sinceros.

Se ha visto el trabajo colaborativo que se da entre estudiantes, el apoyo entre ellos, lo cual es un buen inicio para la formación de futuros profesionistas e investigadores en busca de soluciones grupales para la resolución de problemas, pero a su vez se ha reforzado el trabajo en grupo de los docentes que usan y administran estas comunidades, demostrando diversos elementos creativos en los bloques que componen la comunidad, tal como se mostró en la descripción de éstos y en las ilustraciones.

Al final del curso los estudiantes están conscientes de sus logros y de sus alcances, es decir, autoevalúan y reflexionan lo aprendido. Los estudiantes, además de sentir que pertenecen a un grupo con una identidad especial, se sienten relacionados no sólo por compartir aspectos educativos, sino también gustos y pensamientos, plasmados en los álbumes de imágenes, comentarios en foros, documentos y vínculos. De hecho, han creado sus propias comunidades para intercambiar apuntes, notas e información de otras EE, para integrarse en grupos que comparten un deporte o afición, o para comunicarse con sus familiares lejanos y compartir noticias e imágenes.

**Agradecimientos**. Nuestro agradecimiento a la Dra. Alma Rosa García Gaona por su valioso apoyo para la revisión y guía de este documento.